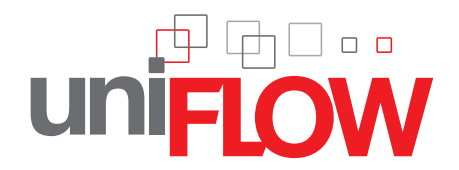

# **Send print jobs from anywhere: Mobile Printing**

Users' printing requirements go far beyond being able to "file, print" from their desktop PC. Recent advances in technology mean that users are no longer confined to their desks to do their work but can work anywhere at any time. Unfortunately, when it comes to getting documents onto paper, printing technology has not kept developing at the same pace. Now uniFLOW brings printing into the mobile age.

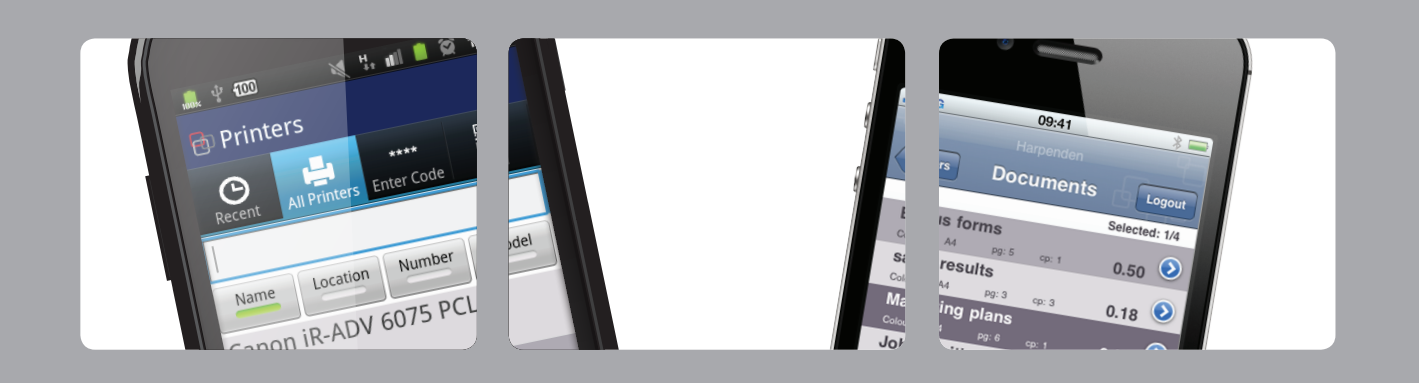

# **Print From Anywhere**

 $\blacksquare$  Regardless of their location, users can send jobs to print via e-mail, web browser or printer driver. They may be sitting at their desk, in a meeting room or in a coffee shop in the next city and they can still print their documents in a secure and managed way. Regardless of which method the users choose to submit their job, it will appear in their personal secure print queue and be accounted, charged and managed.

# **Process Anything**

**Low** contains a powerful workflow engine allowing IT administrators to define exactly how the jobs will be processed once received. Different types of user and different e-mail addresses can be driven through different workflows to provide an unlimited level of flexibility. For example, jobs from guest users can be forced to print only in black and white while users submitting native Microsoft Office files can be sent a PDF preview to confirm before releasing it to print.

#### **Release to any Device**

**THE uniFLOW allows users to** release their jobs to any printer. regardless of manufacturer, make or model. Embedded uniFLOW software on multifunctional devices, such as imageRUNNER ADVANCE devices from Canon, ensures a consistent and easy-to-use secure print release experience for the users. Smartphones and tablet devices can be used to release jobs to any printer via a web browser or native application.

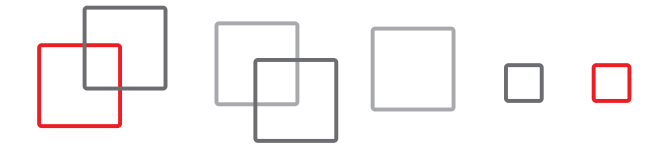

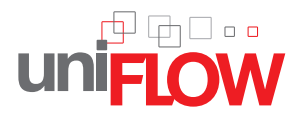

# **Example of a mobile print workflow**

1. Submit job via e-mail

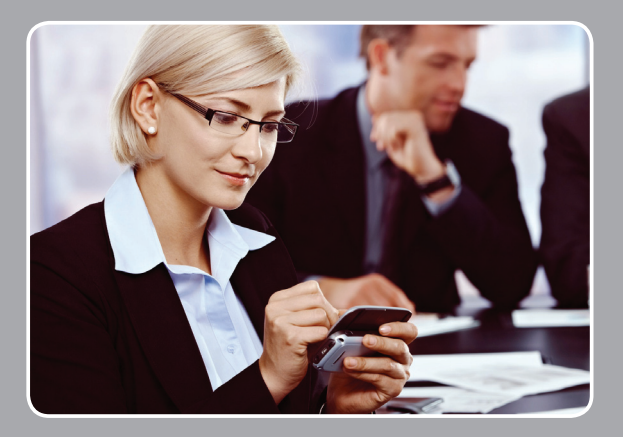

#### 2. Receive job code

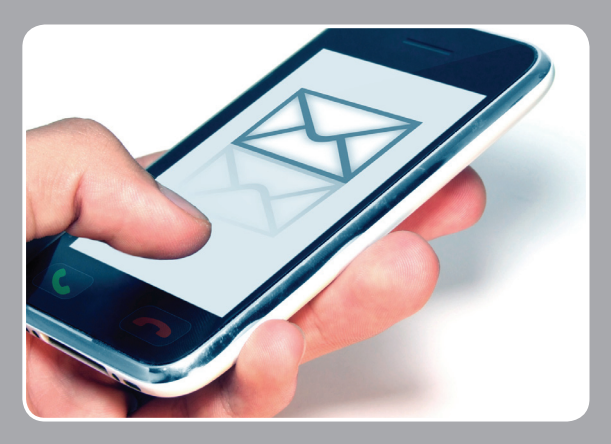

3. Enter code and release job

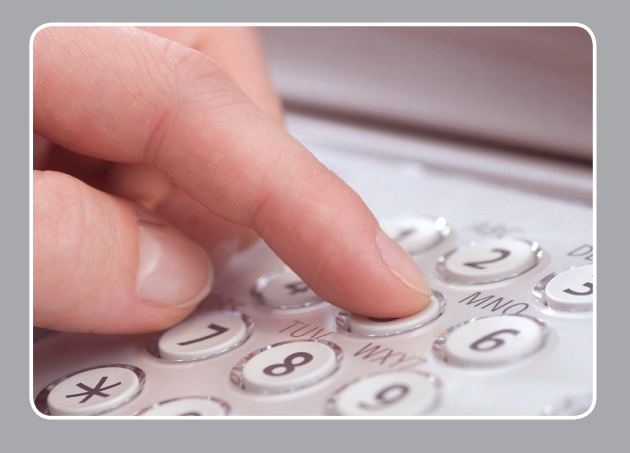

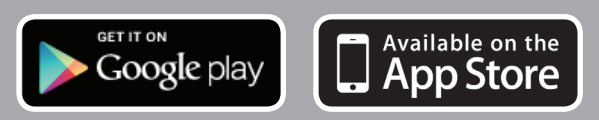

# **Features and Benefits**

**Cone Platform - uniFLOW is administered** through a single management console, reducing configuration effort and ensuring that the administrator only has to learn one interface.

**Guests and/or Known Users** - Administrators can control whether both known users and guests can submit print jobs to their printers.

**Print From Anywhere** - Submit print jobs from any smart phone, tablet or PC via email, web browser upload or internet printer driver.

**Multiple Identities** - Users can register multiple email addresses allowing them to submit jobs from their personal as well as work email accounts.

**Custom Workflows** - Administrators can configure different printing workflows for different email addresses using a simple drag-and-drop graphical editor.

**Full Accounting and Reporting** - All print jobs are accounted and charged to the users' account, department or cost centre. Users can be stopped from printing if they have exceeded their budget.

**Single Release Queue** - All print jobs, regardless of how they were submitted to uniFLOW, appear in a single personal secure print queue.

**Linds** Universal Driver - The uniFLOW Universal Driver ensures that the users' job is printed correctly regardless of which make or model of printer they choose to release their jobs to.

**Smartphone Release** - Native apps for iPhone, iPad and Android devices allow users to select and release their print jobs directly from their smartphone.

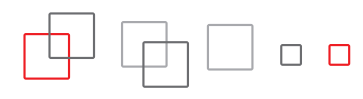